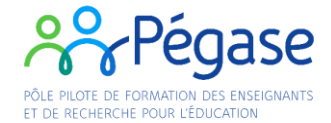

## **Accès EducLab de Rumilly**

Au niveau du portail, sonner à l'accueil en précisant l'objet de votre visite.

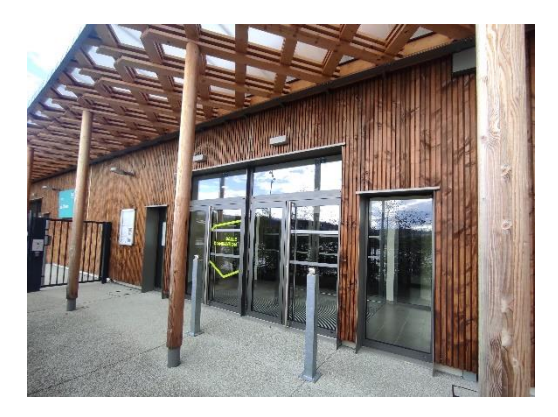

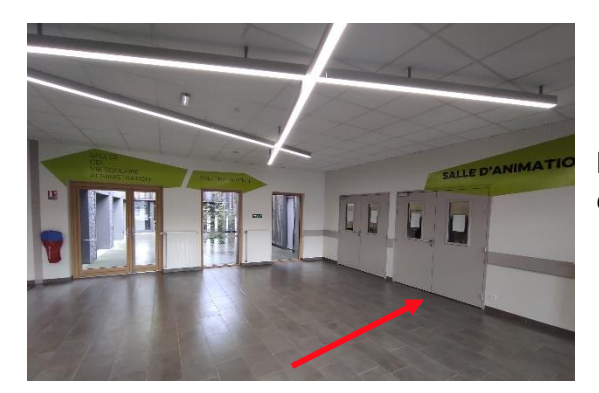

Dans le hall, prenez à droite dans la *Salle d'Animations.*

Dans la *Salle d'Animations*, prenez à gauche et traversez la salle.

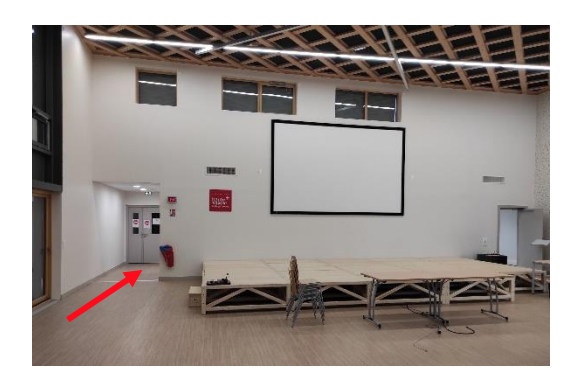

L'EducLab se trouve dans le couloir sur la droite.

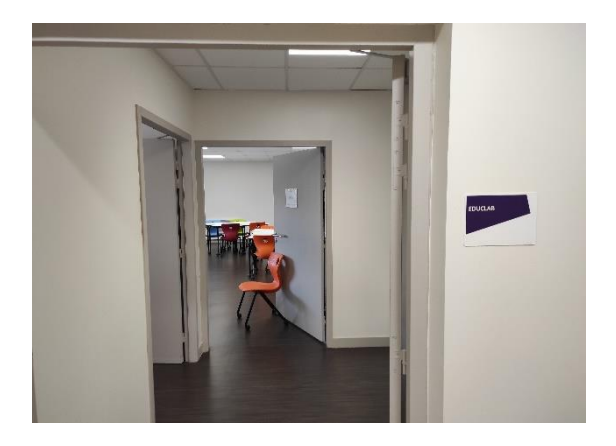

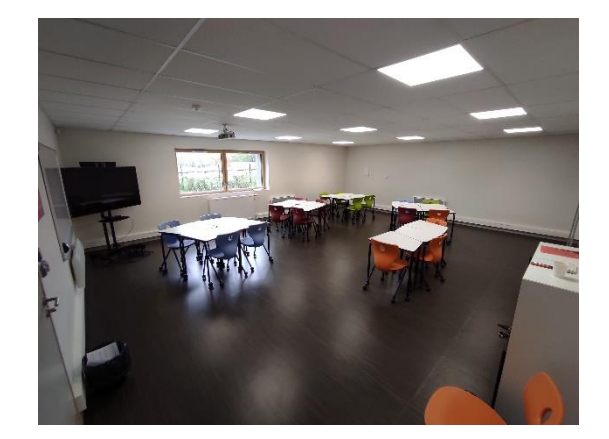

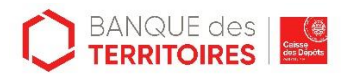

**« Opération soutenue par l'Etat dans le cadre de l'action « Territoires d'innovation pédagogique » du Programme d'investissements d'avenir, opéré par la Caisse des Dépôts »**

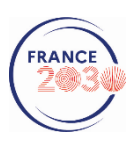